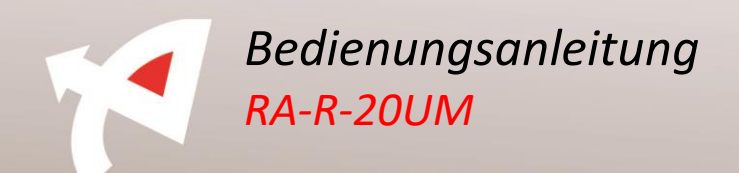

**1.** Erläuterung der Druckknöpfe

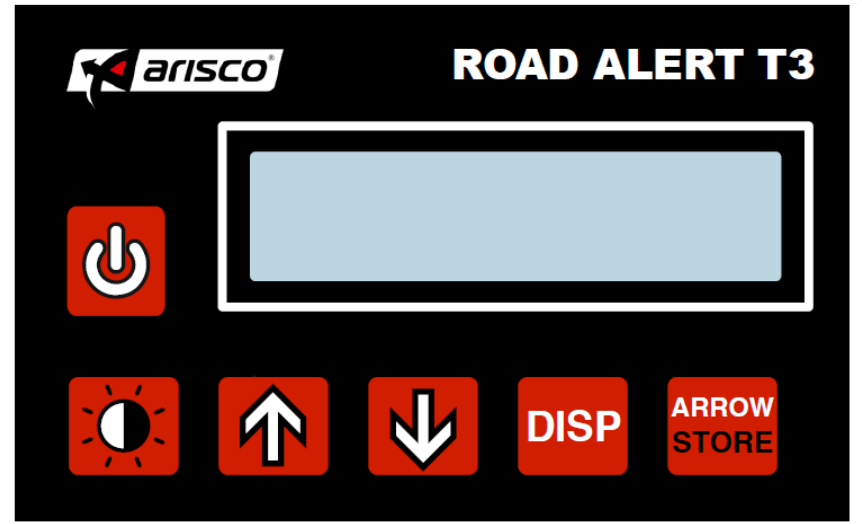

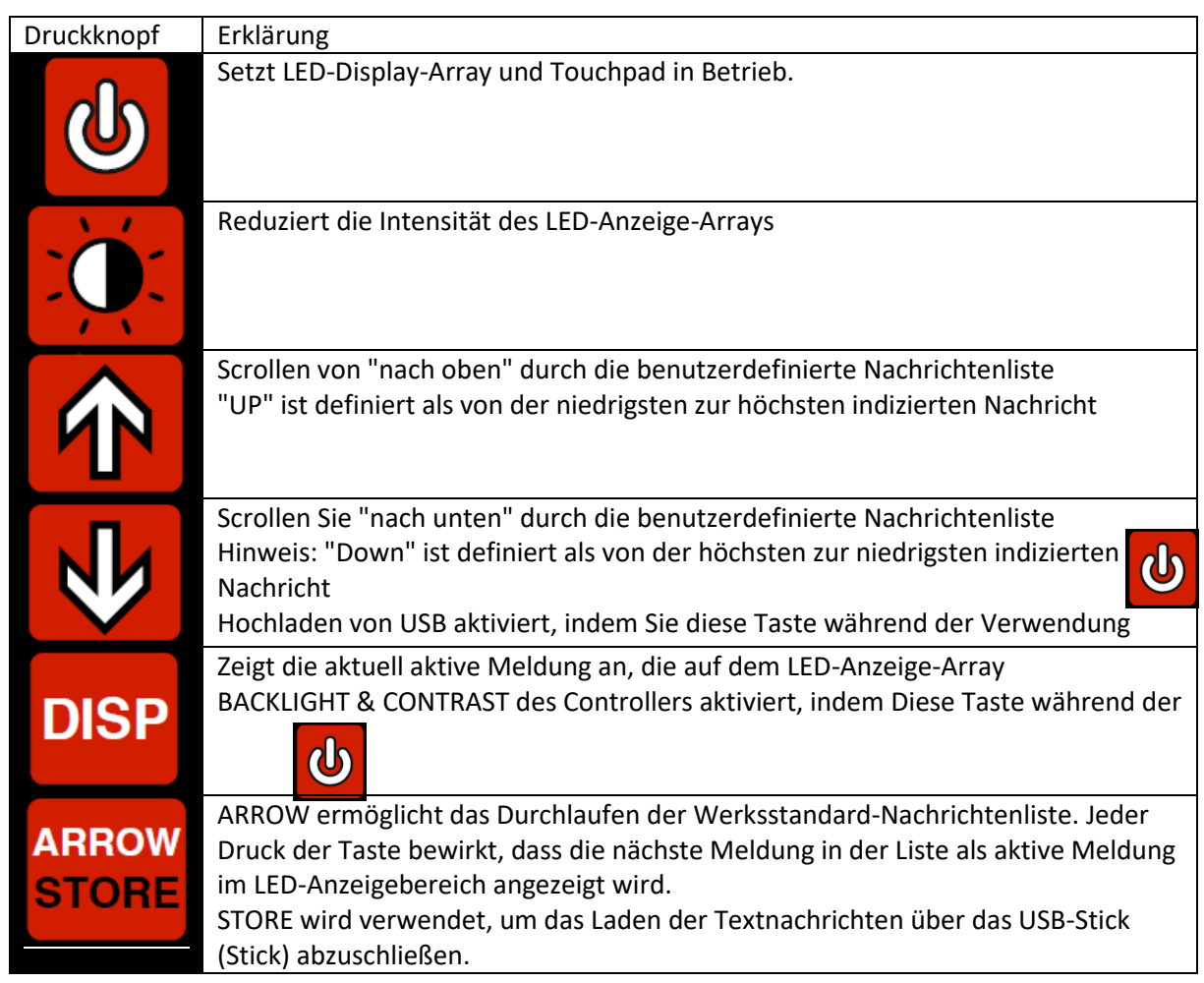

Page **1** von **6**

ARISCO NV - HOEKSTRAAT 35 - B - 8570 VICHTE - BELGIUM<br>T +32 56 710 712 - INFO@ARISCO.BE - WWW.ARISCO.BE

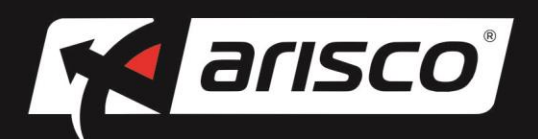

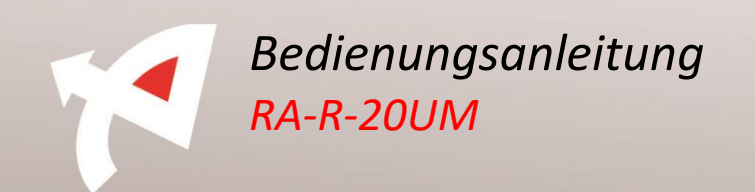

## 2. Externe Schnittstellenanschlüsse

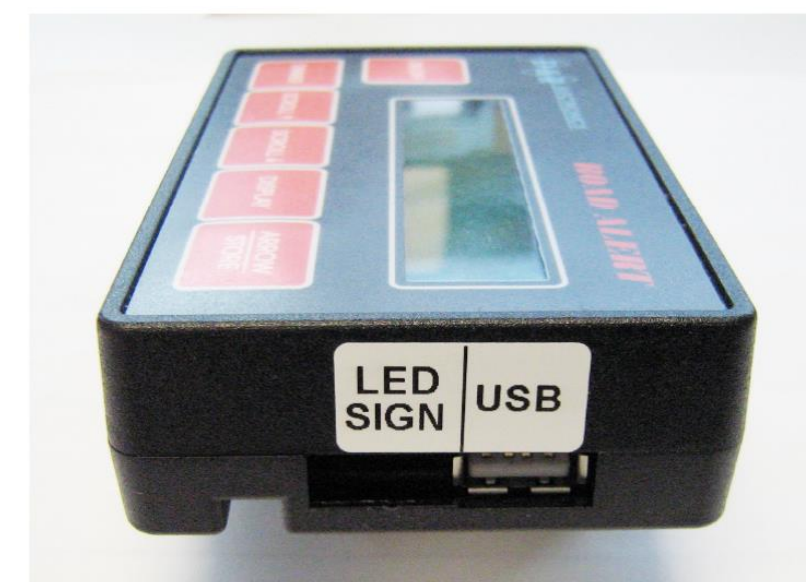

LED SIGN: Dies ist der Kommunikationsanschluss zum LED Display Array USB: So laden Sie neu generierte Nachrichten

- 3. Werkseinstellungen für die Standardnachrichtenliste
- Leer Alle Zeichen aus
- Pfeil RECHTS
- Pfeil LINKS
- CENTRE OUT Arrows rechts und links divergiert
- Flash alternative Blitz von zwei Outboard-Zeichen

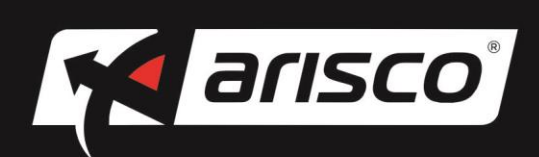

Page **2** von **6** ARISCO NV - HOEKSTRAAT 35 - B - 8570 VICHTE - BELGIUM T +32 56 710 712 - INFO@ARISCO.BE - WWW.ARISCO.BE

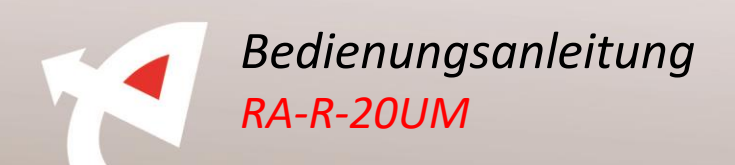

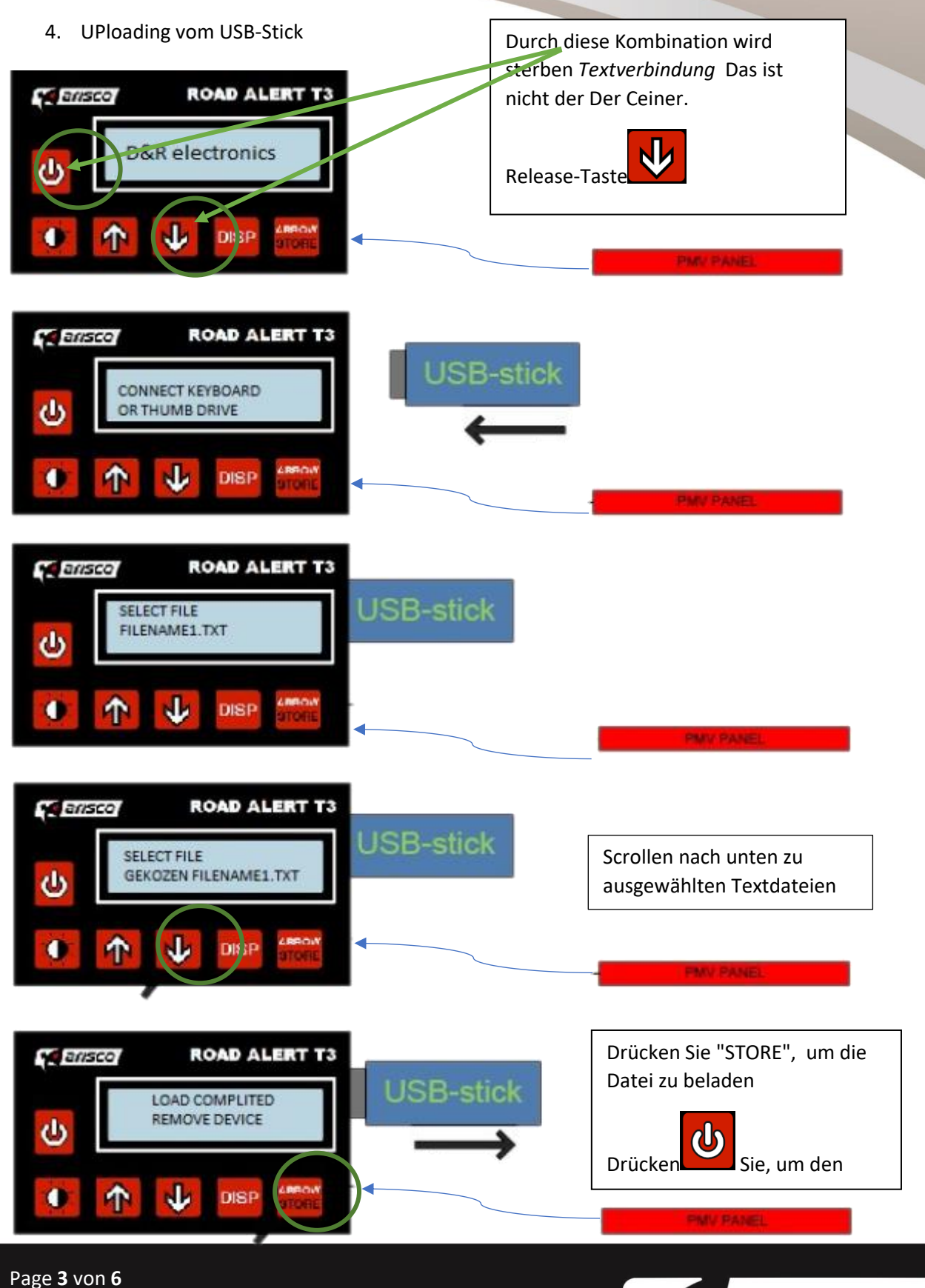

ARISCO NV - HOEKSTRAAT 35 - B - 8570 VICHTE - BELGIUM T +32 56 710 712 - INFO@ARISCO.BE - WWW.ARISCO.BE

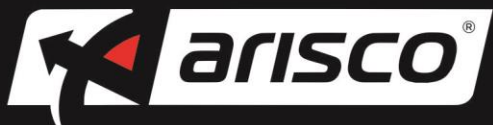

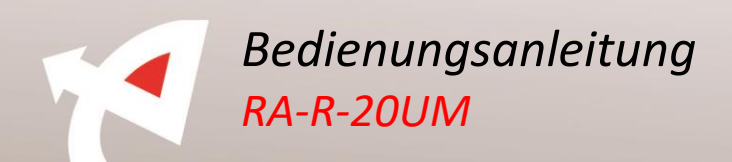

5. Vorschaudatei

Fedpol

Gewijzigd op: 16/02/2010 13:11 Grootte: 2.21 kB

orootte: oob bytes

Bedienungsverfahren LED-Anzeige-Array:

LED-Anzeige-Array hat Bildschirm von 8 Zeichen.

Wenn mehr als 8 Zeichen verwendet werden, wirkt das LED-Anzeigearray wie ein laufender Text.

Verwenden des Symbols ; Die eigentliche Textzeile wird bij in der folgenden Textzeile ersetzt.

"1.ATTENTION FILE"

"2.ATTENTION ACCIDENT"

"3.ATTENTION TRAVAUX"

"4. DANGER ; VERGLAS;;;;;"

"5.DANGER BROUILLARD"

"6.CIRCULATION EN BLOC"

"7.CONDUCTEUR FANTOME >>>>>>"

"8.TENIR DISTANCES"

"9.DEGAGER;>>>>;>>>>>>>>;;;;"

"10.DEGAGER; <<<<<<<<<<<<<<<<<

"11.INTERCALER"

"12.BOUCLER LA CEINTURE"

"13. LIBERER; BANDE ; URGENCE;;;;"

"14.POLICE SUIVEZ NOUS"

"15.INTERDIT DE DEPASSER"

"16.CONTROLE; ALCOOL ;;;;;"

"17.CONTROLE; VITESSE;;;;;"

"18.CONTROLE; POIDS ; LOURDS ;;;;"

"19.PREPARER;DOCUMENT;;;;;"

"20. COUPER ; MOTEUR ;;;;;"

"21. FILE ; RALENTIR;;;;;"

"22.ACCIDENT;RALENTIR;;;;;"

Page **4** von **6**

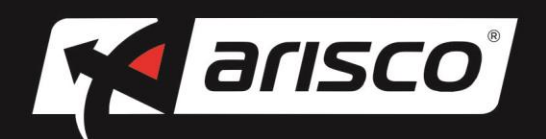

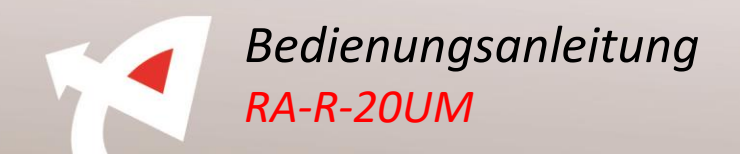

"23.TRAVAUX;RALENTIR;;;;;" "24.FILE TENIR DISTANCE" "25.ACCIDENT TENIR DISTANCES" "26.TRAVAUX TENIR DISTANCES" "27.ACCIDENT INTERCALER" "28.TRAVAUX INTERCALER" "29.ROUTE BARREE >>>> DETOUR" "30.ROUTE BARREE <<<< DETOUR" "31. << ; <<<<<<<<<<<<<<<<<< "32. >> ; >>>> ;>>>>>>>>>;;;;" "33. <> ; <<>>;<<<<>>>>;;;;" "34.> > ; > > ; > >;;;;" "35.  $\lt$   $\lt$ ;  $\lt$   $\lt$ ;  $\lt$   $\lt$ ;  $\lt$   $\lt$ ;;;;" " $36. < \Leftrightarrow$  > ; $<<$  > >;;;;;" "37.S T O P;;;;;;" "38.CONTROLE;;;;;;" "39.CONTROLE; STOP ; > > > >;;;;" "40.CONTROLE; STOP ; < < < <;;;;" "41.OPGEPAST; FILE ;;;;;" "42.OPGEPAST; ONGEVAL;;;;;" "43.OPGEPAST; WERKEN ;;;;;" "44. GEVAAR ; IJZEL ;;;;;" "45. GEVAAR ; MIST ;;;;;" "46.BLOKRIJDEN" "47.SPOOKRIJDER HOU RECHTS" "48. AFSTAND; HOUDEN ;;;;;" "49.UITWIJKEN >>>>>>" "50.UITWIJKEN <<<<<<"

"51. RITSEN"

"52. GORDEL ; DRAGEN ;;;;;"

Page **5** von **6**

ARISCO NV - HOEKSTRAAT 35 - B - 8570 VICHTE - BELGIUM T +32 56 710 712 - INFO@ARISCO.BE - WWW.ARISCO.BE

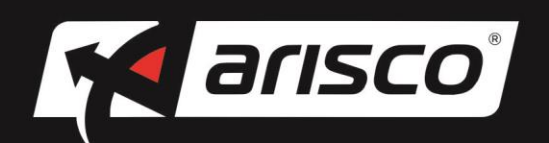

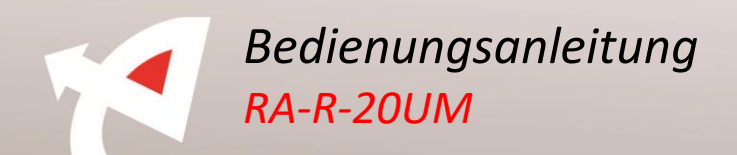

"53.PECHSTROOK VRIJHOUDEN" "54. POLITIE; VOLGEN ;;;;;"

"55. INHALEN;VERBODEN;;;;;"

"56.DOORRIJDEN"

"57. ALCOHOL;CONTROLE;;;;;"

"58.CONTROLE;SNELHEID;;;;;"

"59.CONTROLE; ZWAAR ; VERVOER;;;;"

"60.DOCUMENTEN KLAAR HOUDEN"

"61. MOTOR ;AFZETTEN;;;;;"

"62.FILE VERTRAGEN"

"63.ONGEVAL VERTRAGEN"

"64.WERKEN VERTRAGEN"

"65. FILE ; AFSTAND; HOUDEN ;;;;"

"66. ONGEVAL; AFSTAND; HOUDEN ;;;;"

"67. WERKEN ; AFSTAND; HOUDEN ;;;;"

"68. ONGEVAL; RITSEN ;;;;;"

"69. WERKEN ; RITSEN ;;;;;"

"70.OBSTAKEL; > > > >;AFRIJDEN;;;;"

"71.OBSTAKEL; < < < <;AFRIJDEN;;;;"

"72. "

" "

" "

 $^{\rm H~H}$ 

" MartinS"

" Arisco"

" Fedpol"

Page **6** von **6** ARISCO NV - HOEKSTRAAT 35 - B - 8570 VICHTE - BELGIUM T +32 56 710 712 - INFO@ARISCO.BE - WWW.ARISCO.BE

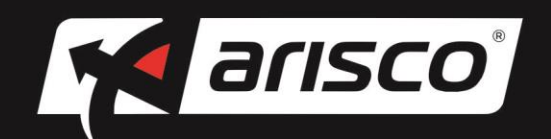